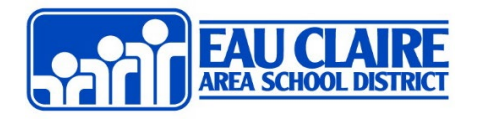

## About Updating iPad Software

The functionality of iPads in the ECASD depend on both the iPad and iPad apps being the most up to date for each to run efficiently and successfully. Please complete the steps below to update the iPad software. All iPads need to be updated as soon as possible for better functionality as well as to prepare for testing. Please guide students with the following instructions and/or video tutorial. **[Link to support video](https://ecasd.ensemblevideo.com/Watch/ipad_softwareupdate)**

## Updating iPad Software

Note: \* **Battery needs to be at least 55% to do the update.** Have students FULLY CHARGE iPads the night before and either do the update in the morning OR charge all day and update later in the day.

\*\*Update can take 30-45 minutes. Start update when you will not be using iPads for at least 30-45 minutes.

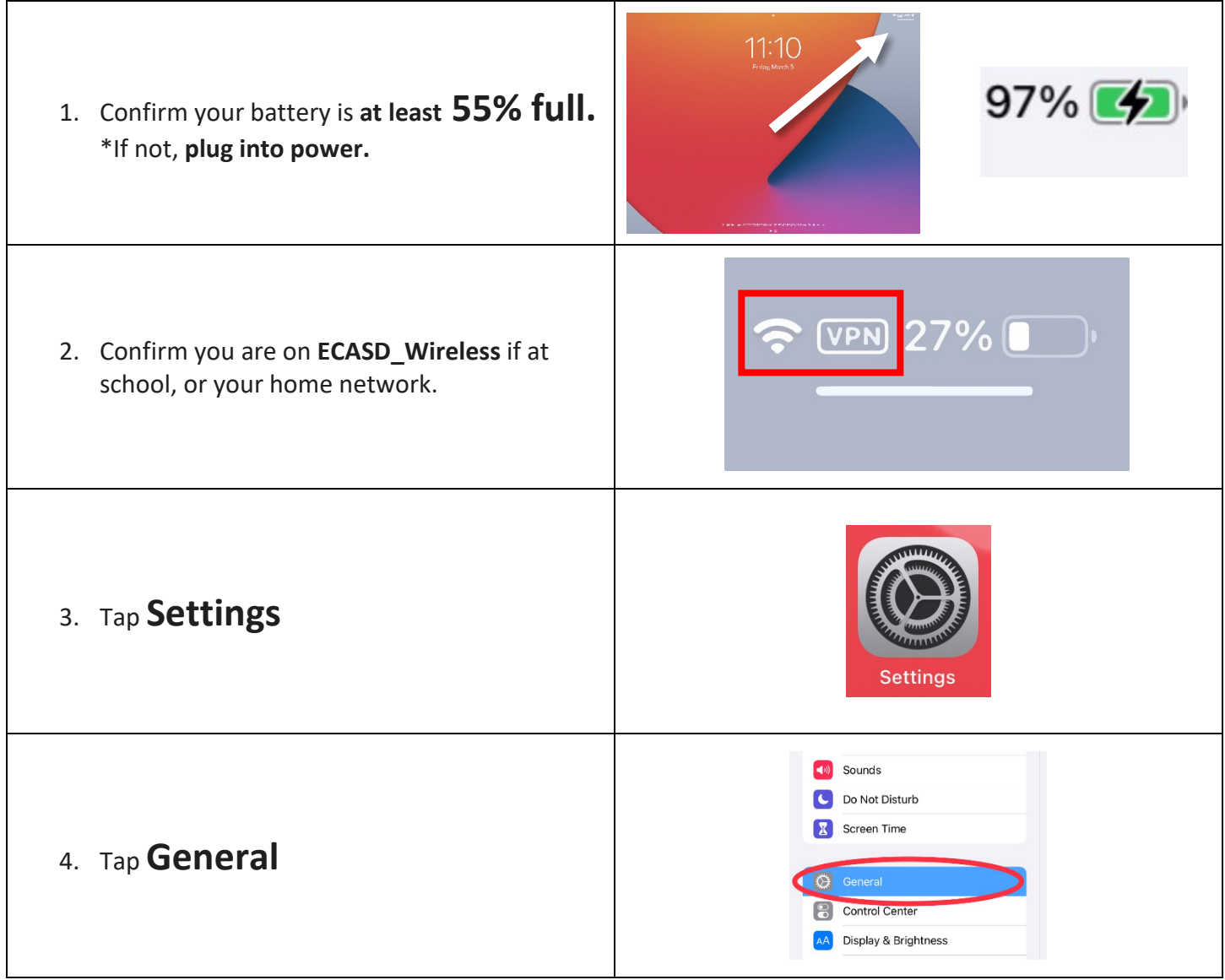

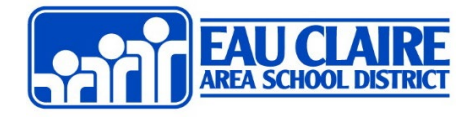

## Updating iPad Software

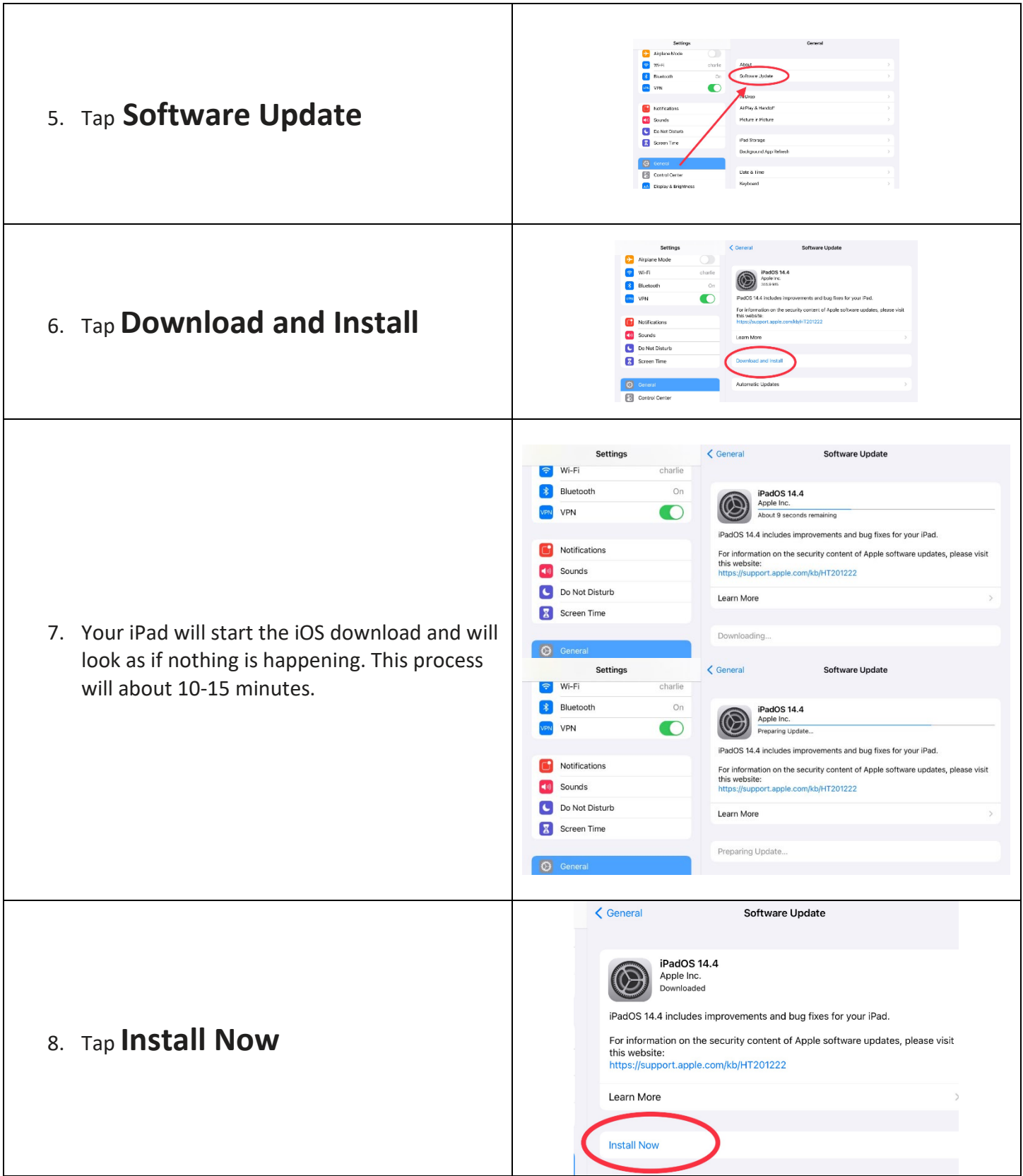

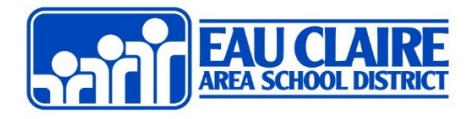

## Updating iPad Software

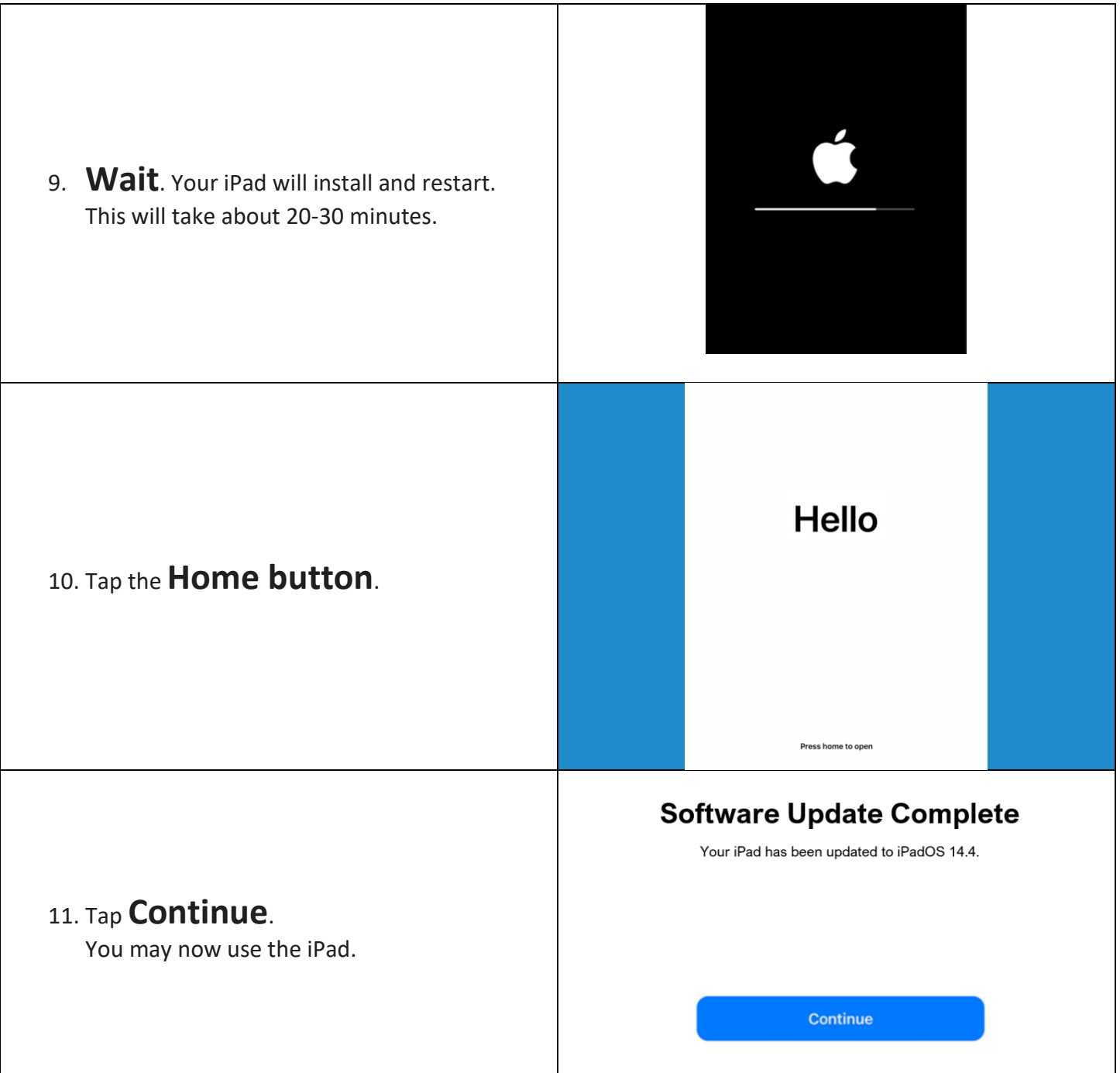